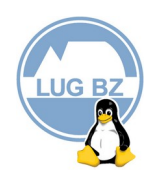

# RICHIESTA D'ISCRIZIONE

## Al LUGBZ LINUX USER GROUP BOLZANO BOZEN BULSAN

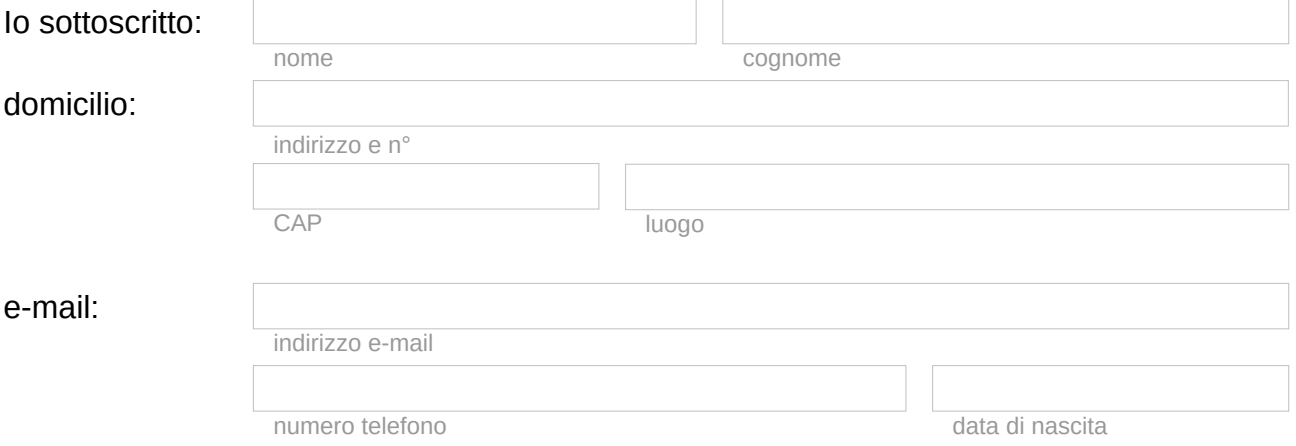

### chiedo di essere iscritto all'associazione senza scopo di lucro LUGBZ LINUX USER GROUP BOLZANO BOZEN BULSAN.

#### Allego copia dell'attesto di versamento di 10,00 € o 5,00 € (studente).

L'iscrizione per persone minorenni è gratuita, ma deve essere rinnovata ogni anno tramite e-mail. In questo caso il modulo deve essere sottoscritto da un rappresentante legale.

Chi si iscrive dopo il 01/10 ottiene la membership dell'anno attuale e anno successivo. La membership finise sempre al 31.01 dell'anno successivo.

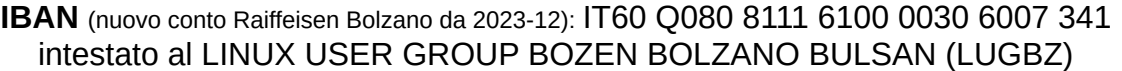

In conformità alla legge 196/03 (legge sulla privacy), art. 13 siamo obbligati ad informarti di quali siano i tuoi diritti:

- I tuoi dati personali saranno utilizzati esclusivamente per gli scopi istituzionali dell'Associazione.
	- Il titolare dei dati è l'associazione senza scopo di lucro
	- LUGBZ LINUX USER GROUP BOLZANO BOZEN BULSAN.
- In base all'art. 7 della suddetta legge hai il diritto di sapere in ogni momento quali dati personali sono memorizzati nel nostro archivio nonché di richiederne una modifica oppure la loro cancellazione.

### Dichiaro che sono stato sufficientemente informato circa i miei diritti e do il consenso riguardo il suddetto trattamento dei miei dati.

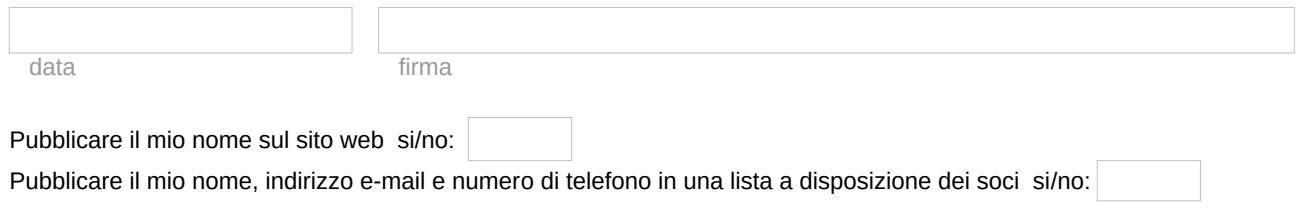